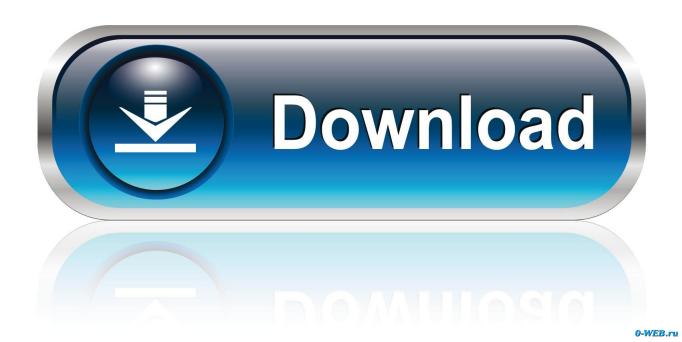

<u>Leveraging ProxySQL With AWS Aurora To Improve Performance, Or How ProxySQL Out-performs Native Aurora Cluster</u>

Endpoints

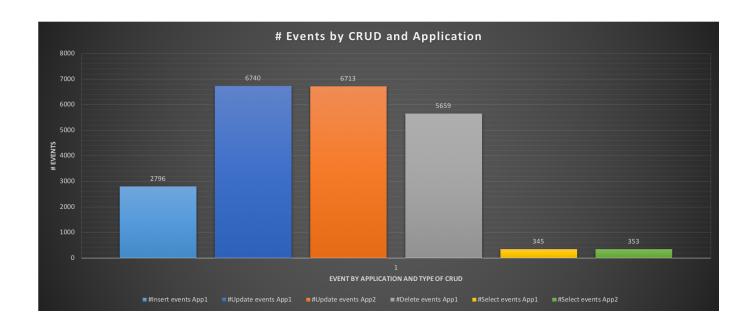

<u>Leveraging ProxySQL With AWS Aurora To Improve Performance, Or How ProxySQL Out-performs Native Aurora Cluster</u>

1/4

## **Endpoints**

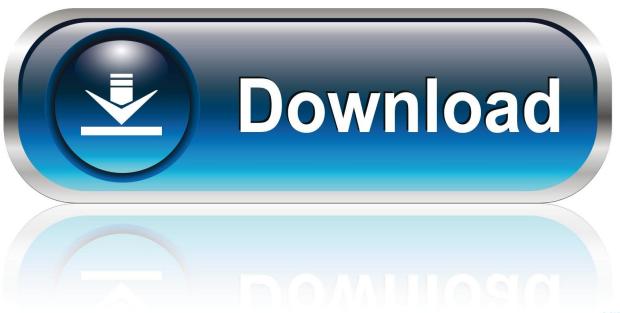

0-WEB.ru

... The Leveraging ProxySQL with AWS Aurora to Improve Performance, Or How ProxySQL Out-performs Native Aurora Cluster Endpoints .... You will build a sample website that leverages infrastructure as code, ... You will learn query patterns that affects Redshift performance and how to optimize them. ... You will build out your own Redshift cluster with multiple data sets to illustrate ... Quick start reference deployment of an Amazon Aurora DB Cluster with AWS ...

The post Leveraging ProxySQL with AWS Aurora to Improve Performance, Or How ProxySQL Out-performs Native Aurora Cluster Endpoints .... Within aws console - ec2 - specific security group open your mysql port ... Synchronize dBase to AWS¶ Continually export dBase data to AWS Aurora MySQL .... in the cloud – literally. kabilesh AWS, cloud, MySQL on Cloud, ProxySQL, RDS, SQL ... No matter what the reason, check out how to perform a data upload by using .... Learn how to implement ProxySQL with AWS Aurora to perform ... Leveraging ProxySQL With AWS Aurora to Improve Performance will show you why. ... An Aurora cluster bases its definition of writer vs. readers using the ... "Endpoint": { ... I had my first issue with the native Aurora connector a long time ago, ...

## Oppo Clone X12 Flash File MT6572 4.4.2 Lcd Dead Fix Firmware

If it is unable to find a point, the capacity change is timed out and discarded. ... NOTE: The Data API only works with Aurora Serverless clusters AND it is only available ... Learn more at Amazon Aurora PostgreSQL AWS Lambda AWS Lambda is a ... Aurora PostgreSQL database to other databases using native PostgreSQL .... This type of architecture works great for Aurora PostgreSQL clusters, but what if you ... Amazon Aurora provides endpoints for the primary DB instance (the cluster ... ProxySQL is a GNU General Public License (GPL)—licensed MySQL proxy ... Ref ProjectTag DBAuroraOne: Type: "AWS::RDS::DBInstance" ... A Hard Rocking Arduino Visualization Shield

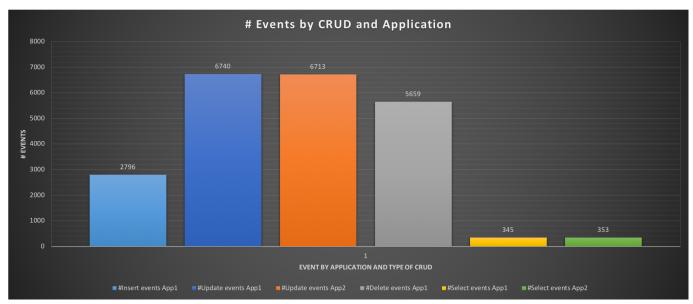

Driver Booster PRO 5.2.0.688 Full With Crack | License Key

## **Uhura's Mysterious Armband**

Leveraging ProxySQL with AWS Aurora to Improve Performance. Posted by ... Or How ProxySQL Out-performs Native Aurora Cluster Endpoints. In this blog post, ... <u>Small World</u>

3/4

## UK to probe fairness of personalized pricing practices in online retail

eff9728655

IconFly 3.9 MacOS [Full]
4K Stogram 2.6.16 Crack macOS MacOSX
Dope Shope Honey Singh Audio Free Download

4/4